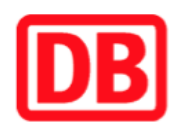

## **Umgebungsplan**

## **Weißenohe**

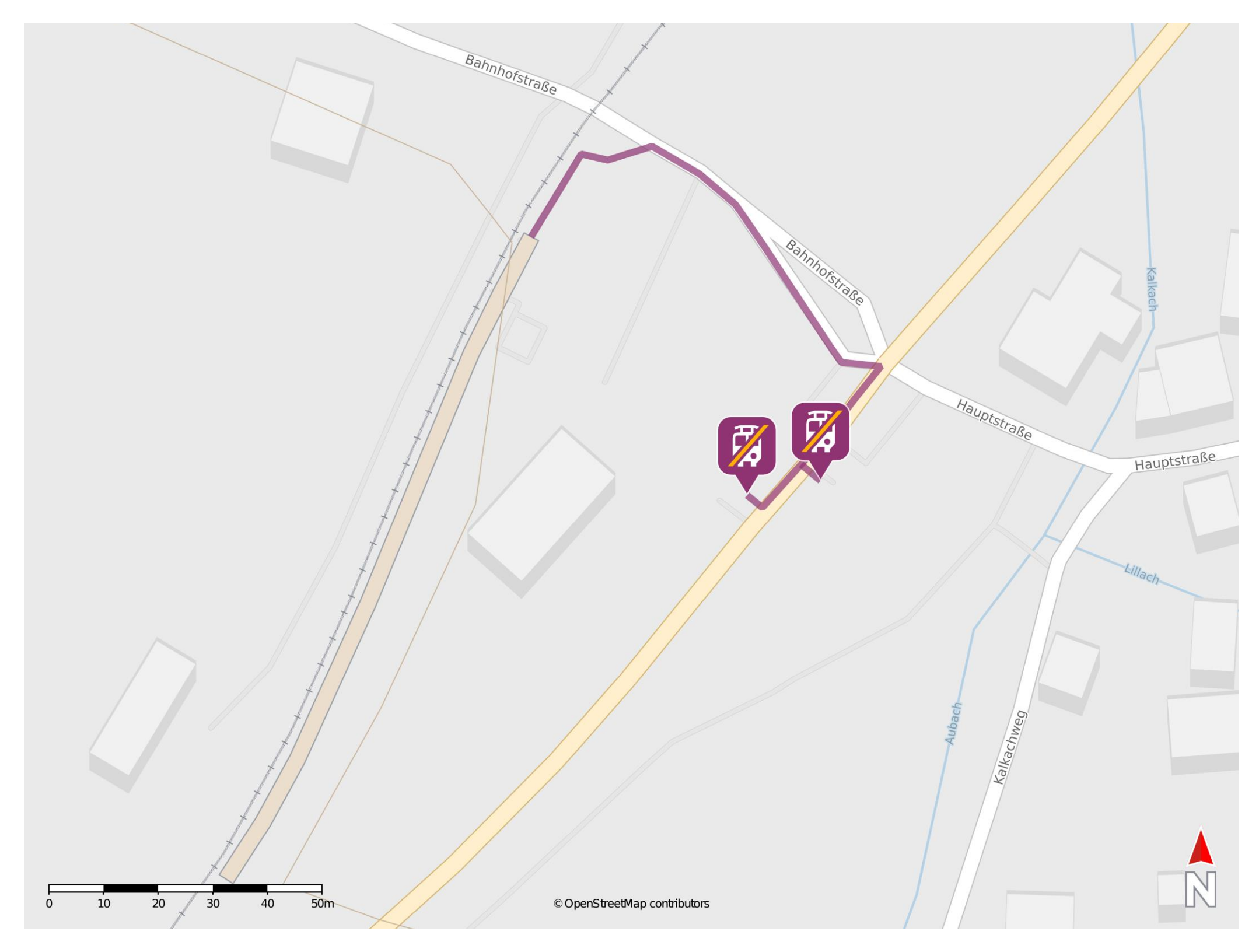

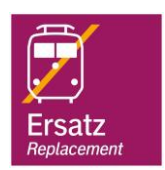

## **Wegbeschreibung Schienenersatzverkehr \***

Verlassen Sie den Bahnsteig und begeben Sie sich an die Bahnhofstraße. Orientieren Sie sich rechts und folgen Sie der Bahnhofstraße bis zur Bundesstraße. Biegen Sie nach rechts ab und folgen Sie dem Straßenverlauf bis zu den Ersatzhaltestellen.

Ersatzhaltestelle

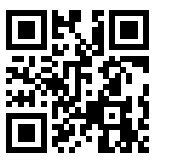

Ersatzhaltestelle

Im QR Code sind die Koordinaten der Ersatzhaltestelle hinterlegt. \* Fahrradmitnahme im Schienenersatzverkehr nur begrenzt möglich.

23.04.2020, V1.5 etc. and the Californian Bahnhofsmanagement Nürnberg and the Californian Bahnhof.de / DB Bahnhof live App barrierefrei nicht barrierefrei